## **Installation und Konfiguration Wie kann ich die Sprache der Menüs ändern?**

Für diese Funktion müssen Sie Administratorrechte haben. Alle Sprachen finden Sie unter System -> Allgemeine Einstellungen -> Spracheinstellungen

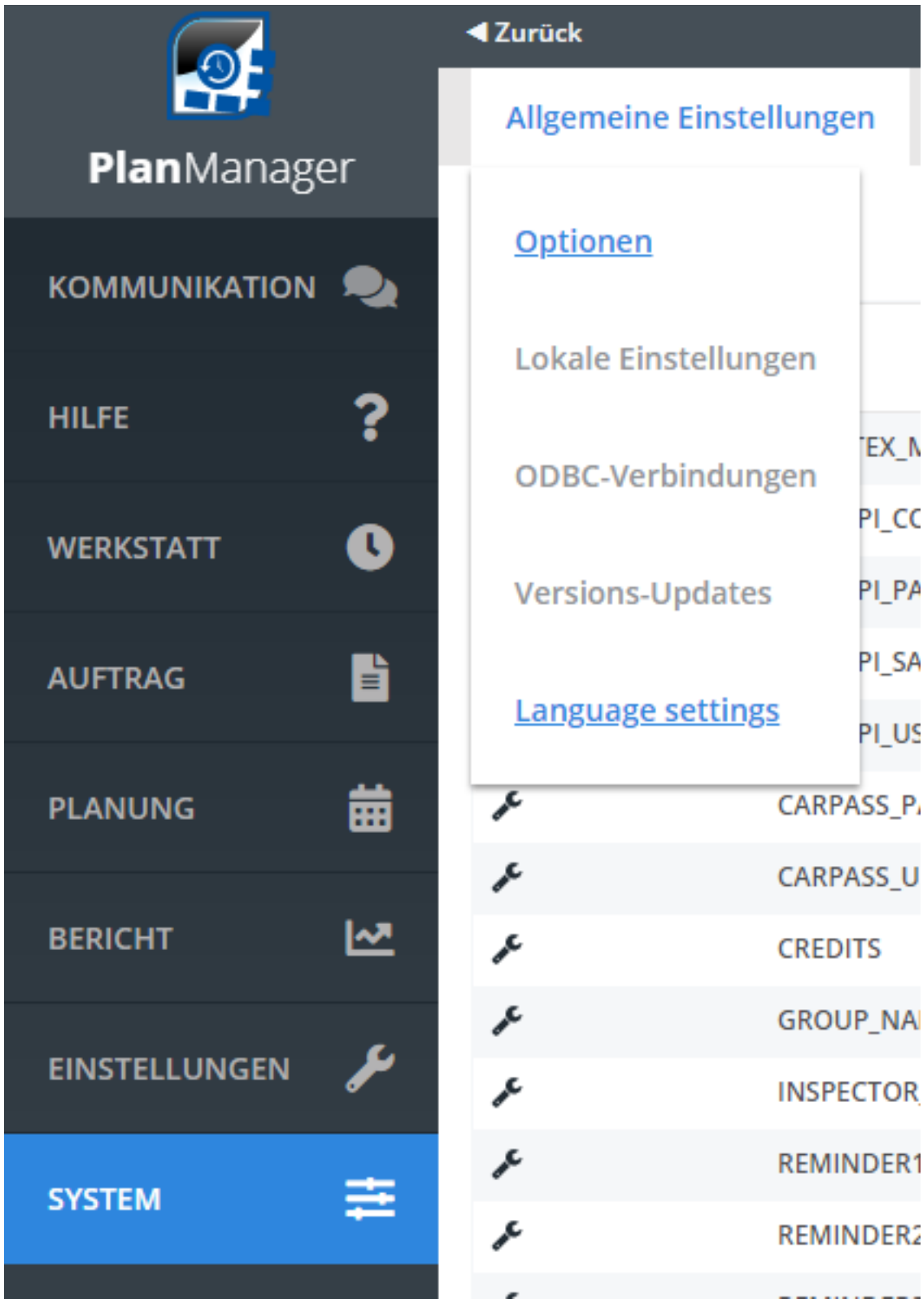

Dort finden Sie die folgende Seite:

Seite 1 / 2 **(c) 2024 InSyPro <christof@insypro.com> | 2024-05-12 22:20** [URL: http://faq.insypro.com/index.php?action=artikel&cat=4&id=892&artlang=de](http://faq.insypro.com/index.php?action=artikel&cat=4&id=892&artlang=de)

## **Installation und Konfiguration**

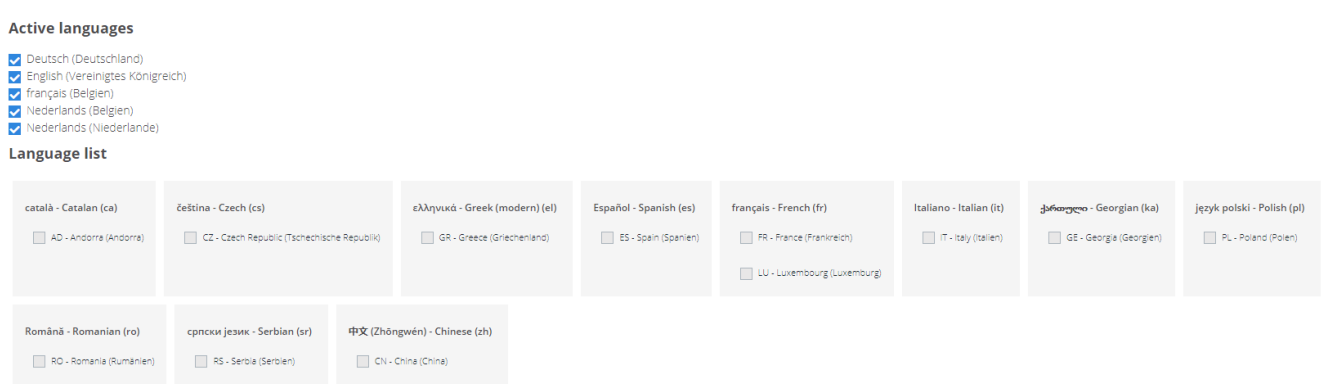

Diese Seite kann unterschiedlich sein, da weitere Sprachen hinzugefügt werden. Die angekreuzten Sprachen sind weiterhin im Dropdown-Menü der verfügbaren Sprachen verfügbar:

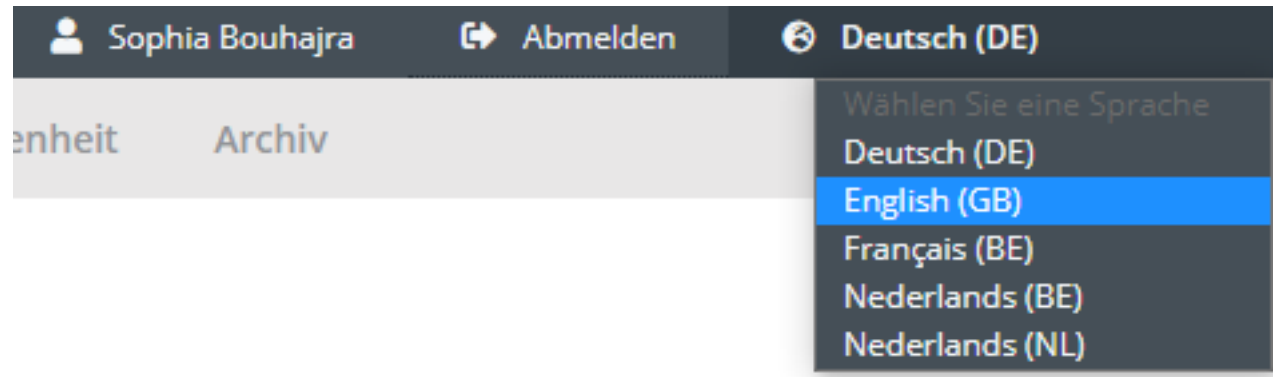

Wenn Sie eine Sprache hinzufügen möchten, setzen Sie ein Häkchen neben die gewünschte Sprache und sie wird im oben genannten Dropdown-Menü verfügbar sein.

Eindeutige ID: #2406 Verfasser: Jean Claude Letzte Änderung: 2021-05-10 15:50